# **METROPOLITAN COUNCIL CONTINUOUS DATA WEB SERVICE**

The Council's EIMS website includes a web service that can be used to retrieve continuous (generally 15-minute) data from continuous monitoring sites in the MCES stream and river monitoring network. The service provides the same information that can be obtained from the Metropolitan Council EIMS website (https://eims.metc.state.mn.us), but can be built independently to retrieve information without human interaction. The service can be leveraged to automate scripts and transfer data between systems. This service provides continuous data in tab separated (.tsv) format, comma separated (.csv) format, Excel (.xlsx) and JSON (.json) format.

## **URL Format**

The URL must always be in this format:

http://eims.metc.state.mn.us/Download?*<arguments>*

where  $\leq$  arguments  $\geq$  are one or more pieces of metadata based on the information below.

# **Specifying the URL Arguments**

You specify the arguments that go in <arguments>.

Each URL argument name is followed by an equal sign and one or more values for that argument. Where multiple values are allowed for the same argument (Site and Parameter), separate the values with semi-colons.

- URL arguments are separated by ampersands (&)
- The order of the URL arguments does not matter
- If a URL argument name does not fit the format, an HTTP 500 error code is returned

## **Required filters**

A query requires 5 things: at least one site, at least one parameter, start and end dates, and file format.

# *Site*

A query requires a least one site to execute. Sites are queried by SiteID, with the argument name of *SiteIDs* in the URL. Sites with available continuous data to be downloaded are included in the following table:

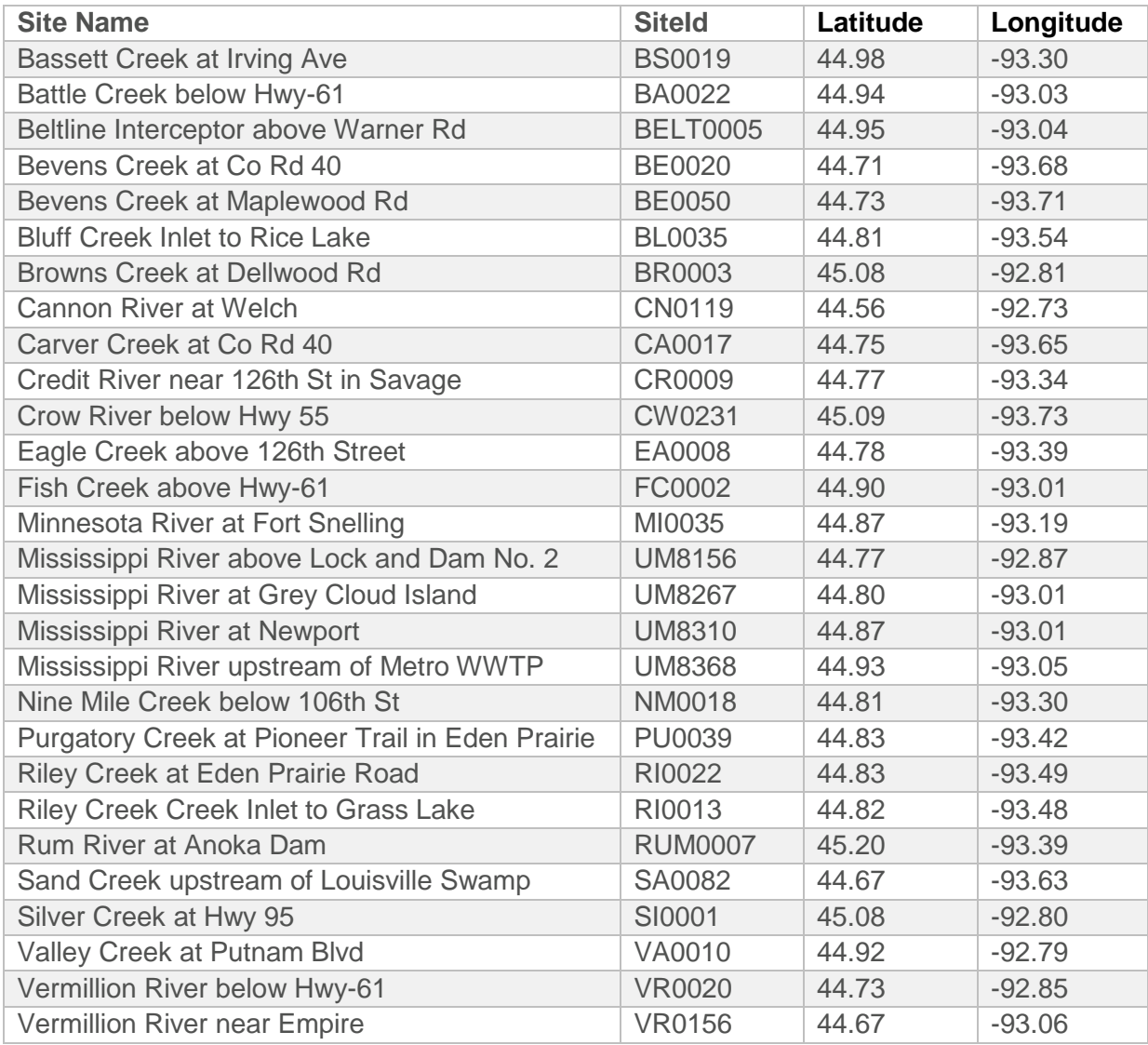

## *Parameter*

A query requires at least one water quality parameter to execute. Parameters are queried by ParameterID, with the argument name of *ParameterIDs* in the URL. The EIMS website (*[https://eims.metc.state.mn.us](https://eims.metc.state.mn.us/)*) can be used to investigate parameter availability for individual sites prior to building a query. The following continuous parameters are available for at least one of the above sites:

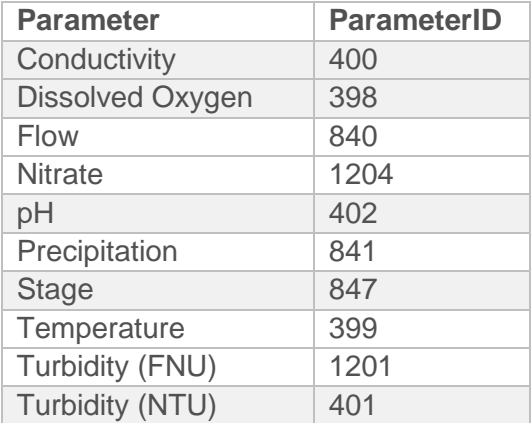

## *Start & End Date*

A query requires both start and end date to execute. These must to be of the form MM-DD-YYYY. The URL argument names are *startDate* and *endDate*. To include all data from the beginning of the data record, include the start date as: 01-01-0001. To include all data to the end of the data record, include the end date as 12-31-9999.

## *Format*

A query requires a format type to execute. The URL argument name is *format*. Four formats are available to download data:

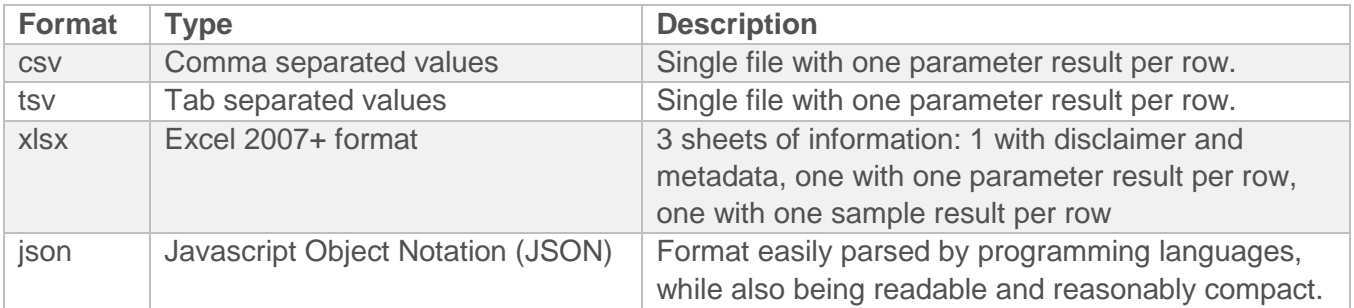

## *Examples of valid queries*

1. This query will retrieve data from one site (Battle Creek below Hwy 61) and one parameter (stage) for the period 1/1/2017 through present into a csv formatted file.

*[http://eims.metc.state.mn.us/Download?siteIds=BA0022&parameterIds=847&startDate=01-01-](http://eims.metc.state.mn.us/Download?siteIds=BA0022¶meterIds=847&startDate=01-01-2017&endDate=12-31-9999&format=csv) [2017&endDate=12-31-9999&format=csv](http://eims.metc.state.mn.us/Download?siteIds=BA0022¶meterIds=847&startDate=01-01-2017&endDate=12-31-9999&format=csv)*

2. This query will retrieve data for 3 sites (Riley Creek, Purgatory Creek and Bluff Creek) and two parameters (flow and stage) for the period 1/1/2014 to 1/1/2015 into a csv formatted file.

[http://eims.metc.state.mn.us/Download?siteIds=RI0013;PU0039;BL0035&parameterIds=840;84](http://eims.metc.state.mn.us/Download?siteIds=RI0013;PU0039;BL0035¶meterIds=840;847&startDate=01-01-2014&endDate=01-01-2015&format=xlsx) *[0847&startDate=01-01-2014&endDate=01-01-2015&format=xlsx](http://eims.metc.state.mn.us/Download?siteIds=RI0013;PU0039;BL0035¶meterIds=840;847&startDate=01-01-2014&endDate=01-01-2015&format=xlsx)*

3. This query will retrieve data for one site (Mississippi River upstream of Metro WWTP) and one parameter (pH) from the beginning of the data record through 1/1/2015 into a json formatted file.

*[http://eims.metc.state.mn.us/Download?siteIds=UM8368&parameterIds=402&startDate=01-01-](http://eims.metc.state.mn.us/Download?siteIds=UM8368¶meterIds=402&startDate=01-01-0001&endDate=01-01-2015&format=json) [0001&endDate=01-01-2015&format=json](http://eims.metc.state.mn.us/Download?siteIds=UM8368¶meterIds=402&startDate=01-01-0001&endDate=01-01-2015&format=json)*